## Scoring Changes in the ILAMB Methodology

Nathan Collier Forrest Hoffman Dave Lawrence The ILAMB Team

> RUBISCO Oak Ridge National Laboratory February 2023

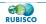

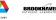

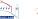

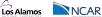

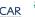

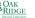

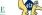

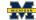

# ILAMB = International Land Model Benchmarking

- Community: global group of scientists enthusiastic about benchmarking
- Methods: innovative assembly of techniques for benchmarking models
- Software: open-source python package
  - https://github.com/rubisco-sfa/ILAMB
  - conda config --add channels conda-forge conda install ilamb
- Datasets: curated collection of datasets formatted for easy comparison
  - https://github.com/rubisco-sfa/ILAMB-Data
- ▶ **Results:** catalog of comparisons which you can access and peruse

Los Alamos

- https://www.ilamb.org/CMIP5v6/historical/
- https://www.ilamb.org/CMIP5v6/IOMB/
- https://www.ilamb.org/land-hist/

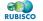

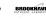

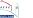

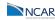

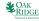

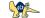

## Revamped ilamb.org

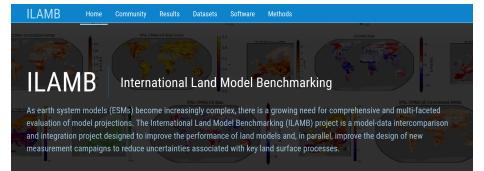

#### 1 DECEMBER 2022

Argonne

### ILAMB intake Catalog

We are pleased to announce that the reference datasets that we have reprocessed and can be mass downloaded via <u>liamb-fetch</u> are now also available as an <u>intake</u> catalog. Intake is a lightweight set of python tools for loading and sharing data in data science projects. It allows you to write python code referencing the LLAMB datasets by name, and then intake manages the download, using cached versions if available on your system.

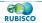

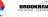

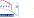

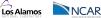

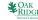

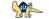

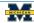

## **ILAMB Collection**

| Albedo                             | CERESed4.1, GEWEX.SRB                                       |  |
|------------------------------------|-------------------------------------------------------------|--|
| Biomass                            | Tropical, GlobalCarbon, NBCD2000, USForest, Thurner, ESACCI |  |
| Burned Area                        | GFED4.1S                                                    |  |
| Carbon Dioxide                     | NOAA.Emulated                                               |  |
| Diurnal Max Temperature            | <u>CRU4.02</u>                                              |  |
| Diurnal Min Temperature            | <u>CRU4.02</u>                                              |  |
| Diurnal Temperature Range          | <u>CRU4.02</u>                                              |  |
| Ecosystem Respiration              | FLUXNET2015, FLUXCOM                                        |  |
| Evapotranspiration                 | GLEAMv3.3a, MODIS, MOD16A2                                  |  |
| Global Net Ecosystem Carbon Balanc | e <u>GCP</u> , <u>Hoffman</u>                               |  |
| Gross Primary Productivity         | FLUXNET2015, FLUXCOM, WECANN                                |  |
| Ground Heat Flux                   | <u>CLASS</u>                                                |  |
| Latent Heat                        | FLUXNET2015, FLUXCOM, DOLCE, CLASS, WECANN                  |  |
| Leaf Area Index                    | AVHRR, AVH15C1, MODIS                                       |  |
| Net Ecosystem Exchange             | FLUXNET2015                                                 |  |
| Nitrogen Fixation                  | Davies-Barnard                                              |  |
| Permafrost                         | <u>NSIDC</u>                                                |  |
| Precipitation                      | CMAPv1904, FLUXNET2015, GPCCv2018, GPCPv2.3, CLASS          |  |
| Runoff                             | Dai, LORA, CLASS                                            |  |
| Sensible Heat                      | FLUXNET2015, FLUXCOM, CLASS, WECANN                         |  |
| Snow Water Equivalent              | CanSISE                                                     |  |

### In [1]: import intake

...: cat = intake.open\_catalog("https://raw.githubusercontent.com/nocollier/intake-ilamb/main/ilamb.yaml")

### In [2]: cat[']

| In [L], cuci                  |                                      |                      |
|-------------------------------|--------------------------------------|----------------------|
| 'albedo   CERESed4.1'         | 'lai   MODIS'                        | 'rlns   GEWEX.SRB'   |
| 'albedo   GEWEX.SRB'          | 'mrro   CLASS'                       | 'rlns   WRMC.BSRN'   |
| 'biomass   ESACCI'            | 'mrro   Dai'                         | 'rlus   CERESed4.1'  |
| 'biomass   NBCD2000'          | 'mrro   LORA'                        | 'rlus   FLUXNET2015' |
| 'biomass   Thurner'           | 'mrsos   WangMao'                    | 'rlus   GEWEX.SRB'   |
| 'biomass   Tropical'          | 'nbp   GCP'                          | 'rlus   WRMC.BSRN'   |
| 'biomass   US.FOREST'         | 'nbp   Hoffman'                      | 'rns   CERESed4.1'   |
| 'burntFractionAll   GFED4.1S' | 'nee   FLUXCOM'                      | 'rns   CLASS'        |
| 'cSoil   HWSD'                | 'nee   FLUXNET2015'                  | 'rns   FLUXNET2015'  |
| 'cSoil   NCSCDV22'            | 'pfext   NSIDC'                      | 'rns   GEWEX.SRB'    |
| 'co2   NOAA.GMD'              | 'pr   CLASS'                         | 'rns   WRMC.BSRN'    |
| 'dtr   CRU4.02'               | 'pr   CMAPv1904'                     | 'rsds   CERESed4.1'  |
| 'evspsbl   GLEAMv3.3a'        | 'pr   FLUXNET2015'                   | 'rsds   FLUXNET2015' |
| 'evspsbl   MOD16A2'           | 'pr   GPCCv2018'                     | 'rsds   GEWEX.SRB'   |
| 'evspsbl   MODIS'             | 'pr   GPCPv2.3'                      | 'rsds   WRMC.BSRN'   |
| 'fBNF   DaviesBarnard'        | 'reco   FLUXCOM'                     | 'rsns   CERESed4.1'  |
| 'gpp   FLUXCOM'               | 'reco   FLUXNET2015'                 | 'rsns   FLUXNET2015' |
| 'gpp   FLUXNET2015'           | 'regions_continental   ILAMB'        | 'rsns   GEWEX.SRB'   |
| 'gpp   WECANN'                | 'regions_continental   IPCC'         | 'rsns   WRMC.BSRN'   |
| 'hfdsl   CLASS'               | 'regions_global_land   ILAMB'        | 'rsus   CERESed4.1'  |
| 'hfls   CLASS'                | 'regions_global_land_no_ant   ILAMB' | 'rsus   FLUXNET2015' |
| 'hfls   DOLCE'                | 'regions_whittaker_biomes   ILAMB'   | 'rsus   GEWEX.SRB'   |
| 'hfls   FLUXCOM'              | 'rhums   CRU4.02'                    | 'rsus   WRMC.BSRN'   |
| 'hfls   FLUXNET2015'          | 'rhums   ERA5'                       | 'swe   CanSISE'      |
| 'hfls   WECANN'               | 'river_basins   Dai'                 | 'tas   CRU4.02'      |
| 'hfss   CLASS'                | 'rlds   CERESed4.1'                  | 'tas   FLUXNET2015'  |
| 'hfss   FLUXCOM'              | 'rlds   FLUXNET2015'                 | 'tasmax   CRU4.02'   |
| 'hfss   FLUXNET2015'          | 'rlds   GEWEX.SRB'                   | 'tasmin   CRU4.02'   |
| 'hfss   WECANN'               | 'rlds   WRMC.BSRN'                   | 'twsa   GRACE'       |
| 'lai   AVH15C1'               | 'rlns   CERESed4.1'                  |                      |
| 'lai   AVHRR'                 | 'rlns   FLUXNET2015'                 |                      |
|                               |                                      |                      |

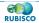

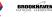

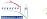

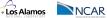

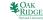

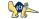

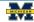

BBOOKHAVE

```
In [1]: import intake
   ...: cat = intake.open catalog("https://raw.githubusercontent.com/nocollier/intake-ilamb/main/ilamb.yaml")
In [2]: gpp = cat['gpp | WECANN'].read()
In [3]: qpp
Out[3]:
<xarray.Dataset>
                 (time: 108. nb: 2. lat: 180. lon: 360)
Dimensions:
Coordinates:
                 (time) object 2007-01-16 12:00:00 ... 2015-12-16 12:00:00
 * time
 * lat
                 (lat) float64 89.5 88.5 87.5 86.5 ... -86.5 -87.5 -88.5 -89.5
 * lon
                 (lon) float64 -179.5 -178.5 -177.5 -176.5 ... 177.5 178.5 179.5
Dimensions without coordinates: nb
Data variables:
   time bounds
                 (time, nb) object 2007-01-01 00:00:00 ... 2016-01-01 00:00:00
                 (time, lat, lon) float64 9.969e+36 9.969e+36 ... 9.969e+36
    app
Attributes:
                   Water, Energy, and Carbon with Artificial Neural Networks ...
    title:
    version:
    institutions:
                   Columbia University
    source:
                   Solar Induced Fluorescence (SIF), Air Temperature, Precipi...
   historv:
                   \n2020-11-02: downloaded https://avdc.gsfc.nasa.gov/pub/da...
    references:
                   \n@ARTICLE{Alemohammad2017.\n author = {Alemohammad. S. H...
                   \ntime period: 2007-01 through 2015-11: temporal resolutio...
    comments.
                   CF-1.8
    convention:
```

Los Alamos

NCAR

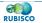

Our normalization technique aims to make errors from different areas of the globe comparable. We could accomplish this by:

- Select a set of biome-like regions (e.g. Whittaker, Koppen) in which errors will be treated as commensurate in order of magnitude.
- ► For each region and across a selection of models (e.g. our CMIP5v6 subset), compute quantiles of the absolute value of the bias, |b(x)|
- Spatial errors are then normalized by some choice of quantile, for example the 98<sup>th</sup> represented here as b<sub>98</sub>.
- The bias score  $s(\mathbf{x}) = 1 \frac{|b(\mathbf{x})|}{b_{98}}$ , restricted to [0, 1]
- The overall scalar score S is a global integral of s(x) (no mass weighting)

os Alamos

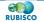

# CESM2 | gpp | FLUXCOM

RUBISCO

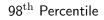

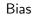

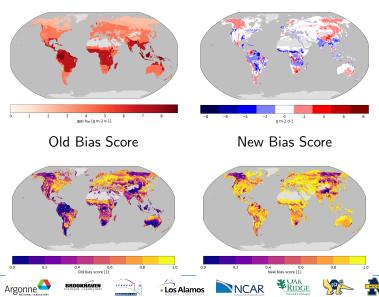

## New vs. Old: Which quantile?

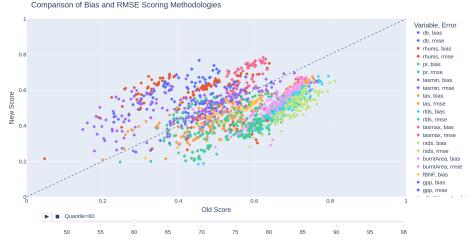

https://www.climatemodeling.org/~nate/score\_comparison.html

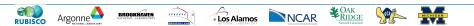

## CMIP5v6: Which quantile?

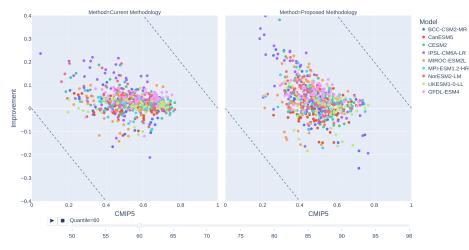

## https:

//www.climatemodeling.org/~nate/score\_comparison\_CMIP.html

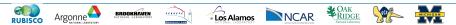

## CMIP5v6: Which quantile?

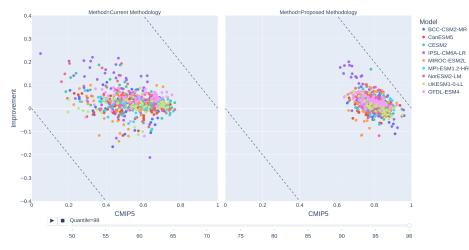

## https:

//www.climatemodeling.org/~nate/score\_comparison\_CMIP.html

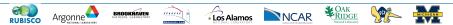

## CMIP5v6: Which region?

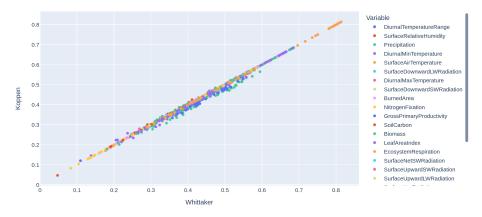

https://www.climatemodeling.org/~nate/region\_comparison.html

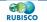

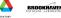

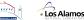

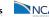

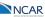

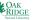

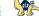

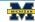